## Package 'r2pmml'

April 5, 2023

Version 0.27.1

Date 2023-04-05

Type Package

License AGPL-3

Title Convert R Models to PMML

Description R wrapper for the JPMML-R library <<https://github.com/jpmml/jpmml-r>>, which converts R models to Predictive Model Markup Language (PMML).

Author Villu Ruusmann <villu.ruusmann@gmail.com>

Maintainer Villu Ruusmann <villu.ruusmann@gmail.com>

URL <https://github.com/jpmml/r2pmml>

LazyLoad yes

NeedsCompilation yes

RoxygenNote 7.2.1

Imports methods

Suggests caret, e1071, earth, evtree, glmnet, mlbench, mlr, partykit, randomForest, ranger, xgboost

SystemRequirements Java (>= 8.0)

Repository CRAN

Date/Publication 2023-04-05 19:00:03 UTC

### R topics documented:

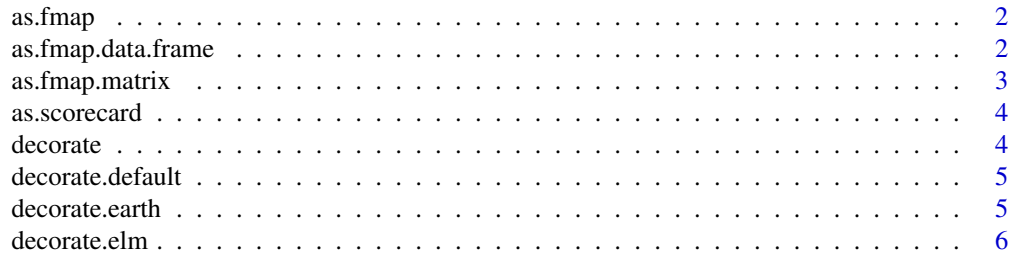

#### <span id="page-1-0"></span>2 as.fmap.data.frame

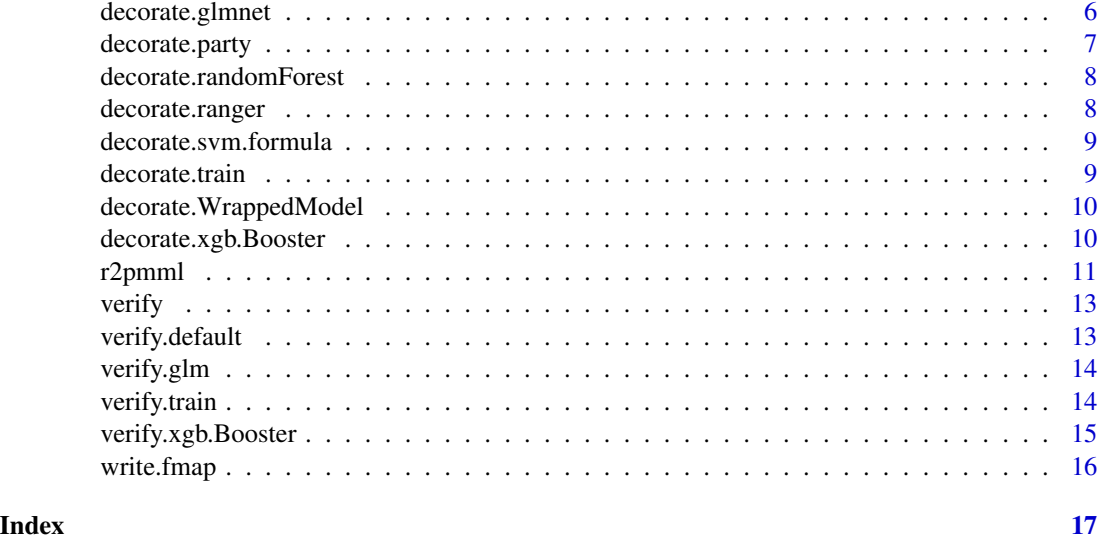

as.fmap *Dispatches execution to the most appropriate XGBoost feature map generation function.*

#### Description

Dispatches execution to the most appropriate XGBoost feature map generation function.

#### Usage

as.fmap(x)

#### Arguments

x A dataset object.

as.fmap.data.frame *Generates an XGBoost feature map based on feature data.*

#### Description

Generates an XGBoost feature map based on feature data.

#### Usage

## S3 method for class 'data.frame' as.fmap(x)

#### <span id="page-2-0"></span>as.fmap.matrix 3

#### Arguments

x A "data.frame" object with independent variables.

#### Value

A "data.frame" object.

#### Examples

```
data(iris)
iris.df = iris[, 1:4]iris.fmap = as.fmap(iris.df)
```
as.fmap.matrix *Generates an XGBoost feature map based on feature data.*

#### Description

Generates an XGBoost feature map based on feature data.

#### Usage

## S3 method for class 'matrix' as.fmap(x)

#### Arguments

x A "matrix" object with independent variables.

#### Value

A "data.frame" object.

#### Examples

```
data(iris)
iris.matrix = model.matrix(Species \sim . - 1, data = iris)
iris.fmap = as.fmap(iris.matrix)
```
<span id="page-3-0"></span>

Converts a "glm" object to a "scorecard" object.

#### Usage

```
as.scorecard(glm, odds = 10, base_points = 500, pdo = 100)
```
#### Arguments

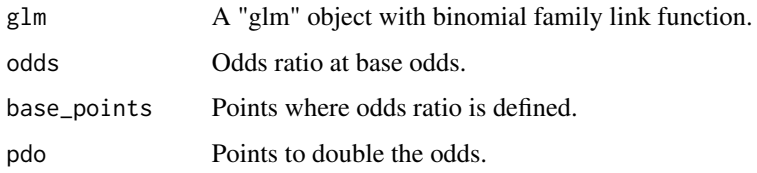

#### Value

A "scorecard" object.

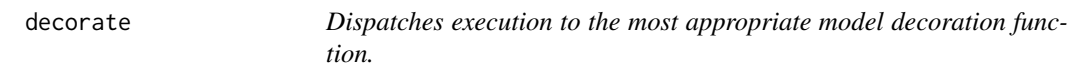

#### Description

Dispatches execution to the most appropriate model decoration function.

#### Usage

decorate(x, ...)

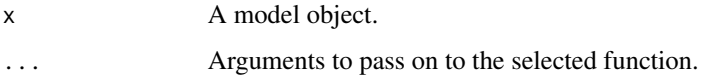

<span id="page-4-0"></span>decorate.default *Decorates a model object with "preProcess" and "pmml\_options" elements.*

#### Description

Decorates a model object with "preProcess" and "pmml\_options" elements.

#### Usage

```
## Default S3 method:
decorate(x, preProcess = NULL, pmml_options = NULL, ...)
```
#### Arguments

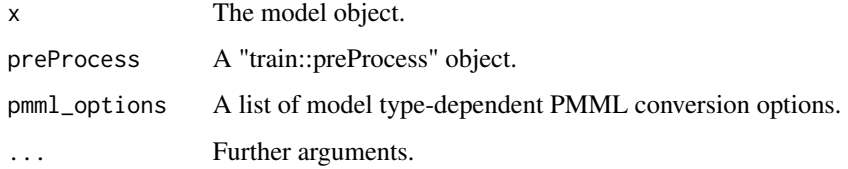

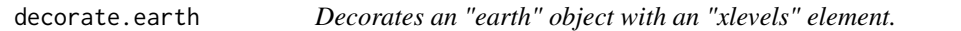

#### Description

Decorates an "earth" object with an "xlevels" element.

#### Usage

```
## S3 method for class 'earth'
decorate(x, data, ...)
```
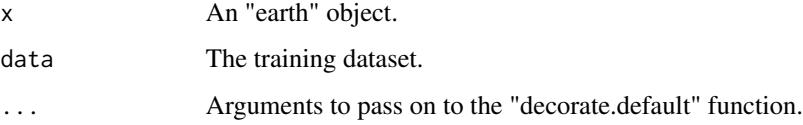

<span id="page-5-0"></span>

Decorates an "elm" object with a "model" element.

#### Usage

## S3 method for class 'elm' decorate(x, data, ...)

#### Arguments

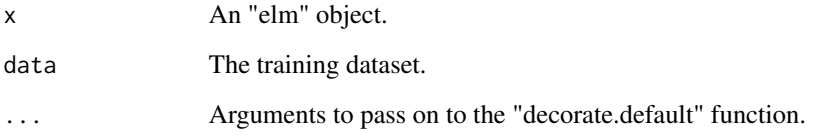

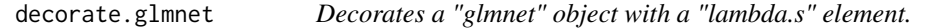

#### Description

Decorates a "glmnet" object with a "lambda.s" element.

#### Usage

```
## S3 method for class 'glmnet'
decorate(x, lambda.s, ...)
```
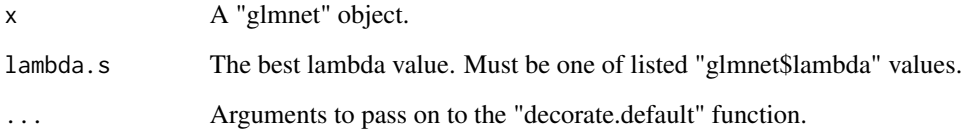

#### <span id="page-6-0"></span>decorate.party 7

#### Examples

```
library("glmnet")
library("r2pmml")
data(iris)
iris_X = as.matrix(iris[, -ncol(iris)])
iris_y = iris[, ncol(iris)]
iris.glmnet = glmnet(x = iris_X, y = iris_y, family = "multinomial")iris.glmnet = decorate(iris.glmnet, lambda.s = iris.glmnet$lambda[49])
r2pmml(iris.glmnet, file.path(tempdir(), "Iris-GLMNet.pmml"))
```
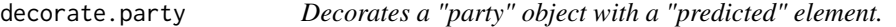

#### Description

Decorates a "party" object with a "predicted" element.

#### Usage

```
## S3 method for class 'party'
decorate(x, ...)
```
#### Arguments

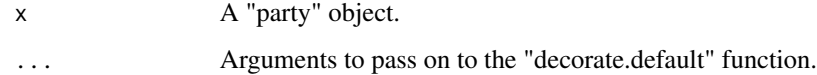

#### Examples

```
library("evtree")
library("r2pmml")
data(iris)
iris.party = evtree(Species \sim ., data = iris,
    control = evtree.control(max_depth = 3))
iris.party = decorate(iris.party)
r2pmml(iris.party, file.path(tempdir(), "Iris-Party.pmml"))
```
<span id="page-7-0"></span>decorate.randomForest *Decorates a "randomForest" object with PMML conversion options.*

#### Description

Decorates a "randomForest" object with PMML conversion options.

#### Usage

```
## S3 method for class 'randomForest'
decorate(x, compact = FALSE, ...)
```
#### Arguments

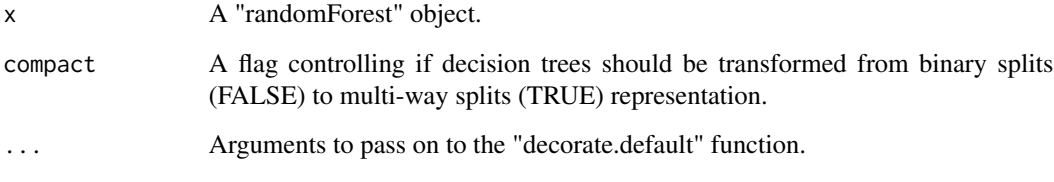

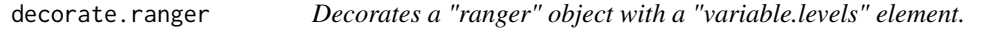

#### Description

Decorates a "ranger" object with a "variable.levels" element.

#### Usage

```
## S3 method for class 'ranger'
decorate(x, data, ...)
```
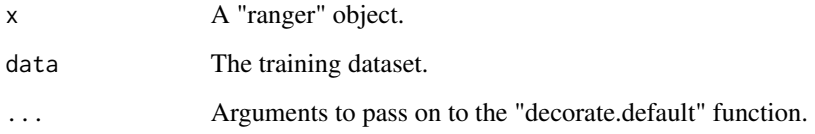

#### <span id="page-8-0"></span>decorate.svm.formula 9

#### Examples

```
library("ranger")
library("r2pmml")
data(iris)
iris.ranger = ranger(Species \sim ., data = iris, num.trees = 17,
   write.forest = TRUE, probability = TRUE)
iris.ranger = decorate(iris.ranger, data = iris)
r2pmml(iris.ranger, file.path(tempdir(), "Iris-Ranger.pmml"))
```
decorate.svm.formula *Decorates a "svm.formula" object with an "xlevels" element.*

#### Description

Decorates a "svm.formula" object with an "xlevels" element.

#### Usage

```
## S3 method for class 'svm.formula'
decorate(x, data, ...)
```
#### Arguments

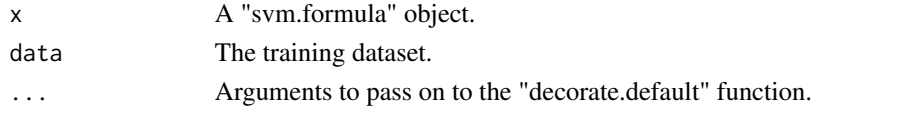

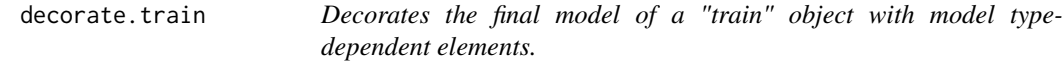

#### Description

Decorates the final model of a "train" object with model type-dependent elements.

#### Usage

```
## S3 method for class 'train'
decorate(x, ...)
```
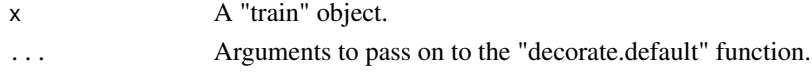

<span id="page-9-0"></span>decorate.WrappedModel *Decorates a "WrappedModel" object with "invert\_levels" element. Additionally, decorates the learned model with model type-dependent elements.*

#### Description

Decorates a "WrappedModel" object with "invert\_levels" element. Additionally, decorates the learned model with model type-dependent elements.

#### Usage

## S3 method for class 'WrappedModel' decorate(x, invert\_levels = FALSE, ...)

#### Arguments

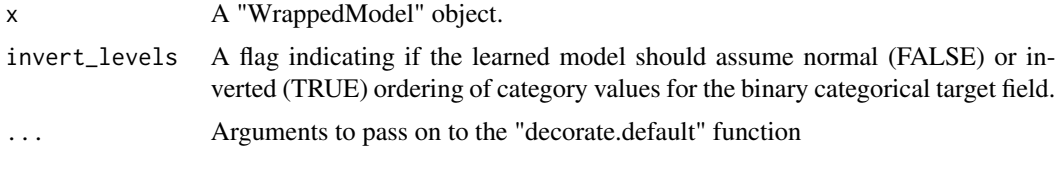

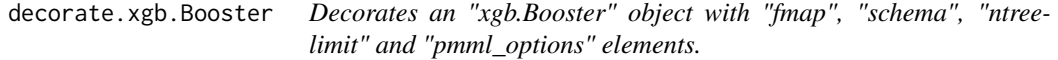

#### Description

Decorates an "xgb.Booster" object with "fmap", "schema", "ntreelimit" and "pmml\_options" elements.

#### Usage

```
## S3 method for class 'xgb.Booster'
decorate(
  x,
  fmap,
 response_name = NULL,
  response_levels = c(),
 missing = NULL,
 ntreelimit = NULL,
 compact = FALSE,...
\mathcal{E}
```
#### <span id="page-10-0"></span>r2pmml 11

#### Arguments

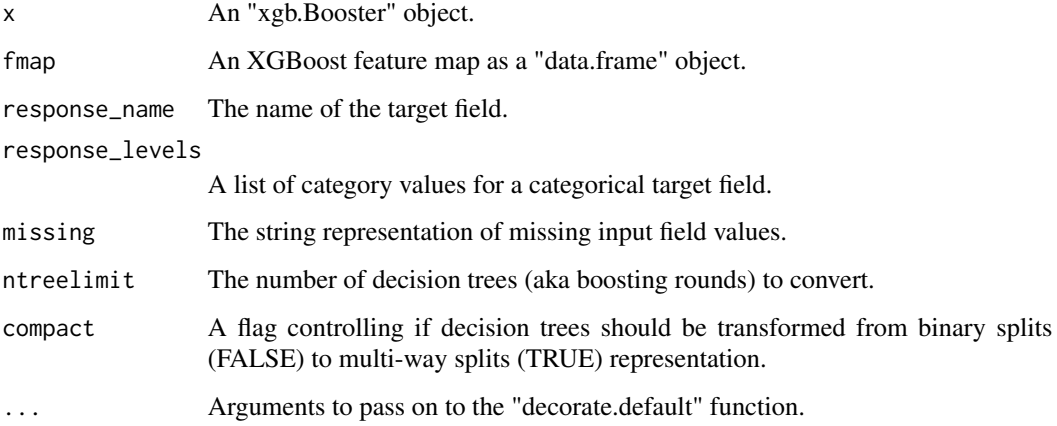

#### Examples

```
library("xgboost")
library("r2pmml")
data(iris)
iris_X = iris[, -ncol(iris)]
iris_y = iris[, ncol(iris)]
# Convert from factor to integer[0, num_class]
iris_y = (as.integer(iris_y) - 1)
iris.matrix = model.matrix (~ - 1, data = iris_X)iris.DMatrix = xgb.DMatrix(iris.matrix, label = iris_y)
iris.fmap = as.fmap(iris.matrix)
iris.xgboost = xgboost(data = iris.DMatrix,
    objective = "multi:softprob", num_class = 3, nrounds = 11)
iris.xgboost = decorate(iris.xgboost, iris.fmap,
   response_name = "Species", response_levels = c("setosa", "versicolor", "virginica"))
pmmlFile = file.path(tempdir(), "Iris-XGBoost.pmml")
r2pmml(iris.xgboost, pmmlFile, compact = FALSE)
compactPmmlFile = file.path(tempdir(), "Iris-XGBoost-compact.pmml")
r2pmml(iris.xgboost, compactPmmlFile, compact = TRUE)
```
r2pmml *Converts an R model object to PMML.*

#### Description

Converts an R model object to PMML.

12 r2pmml

#### Usage

```
r2pmml(
  x,
  file,
  converter = NULL,
  converter_classpath = NULL,
  verbose = FALSE,
  ...
\mathcal{L}
```
#### Arguments

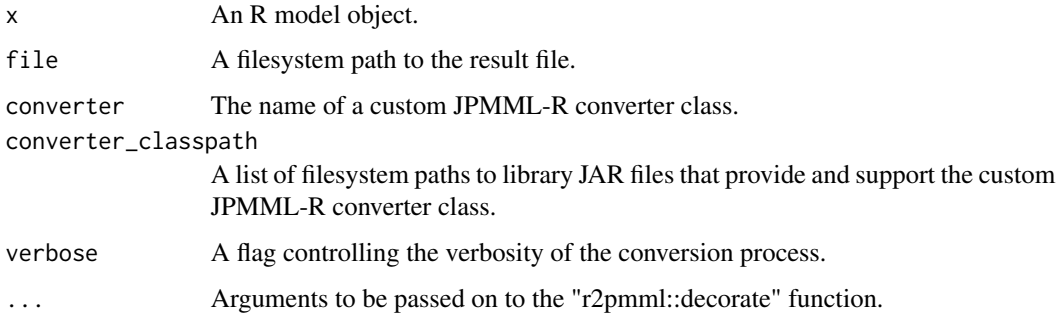

#### Examples

```
library("mlbench")
library("randomForest")
library("r2pmml")
data(iris)
iris.rf = randomForest(Species \sim ., data = iris, ntree = 7)
# Convert "randomForest" object to R-style (deep binary splits) MiningModel
pmmlFile = file.path(tempdir(), "Iris-RandomForest.pmml")
r2pmml(iris.rf, pmmlFile)
# Convert "randomForest" object to PMML-style (shallow multi-way splits) MiningModel
compactPmmlFile = file.path(tempdir(), "Iris-RandomForest-compact.pmml")
r2pmml(iris.rf, compactPmmlFile, compact = TRUE)
data(BostonHousing)
housing.glm = glm(medv \sim ., data = BostonHouseing, family = "gaussian")# Convert "glm" object into GeneralRegressionModel
genRegPmmlFile = file.path(tempdir(), "Housing-GLM.pmml")
r2pmml(housing.glm, genRegPmmlFile)
# Convert "glm" object into RegressionModel
regPmmlFile = file.path(tempdir(), "Housing-LM.pmml")
r2pmml(housing.glm, regPmmlFile, converter = "org.jpmml.rexp.LMConverter")
```
<span id="page-12-0"></span>

Dispatches execution to the most appropriate model verification function.

#### Usage

verify(x, newdata, ...)

#### Arguments

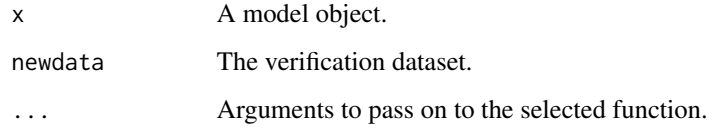

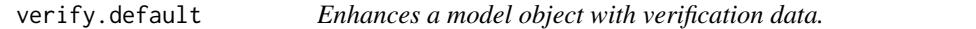

#### Description

Enhances a model object with verification data.

#### Usage

## Default S3 method: verify(x, newdata, ...)

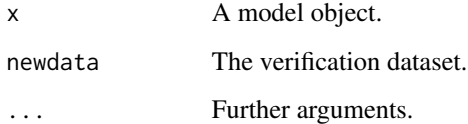

<span id="page-13-0"></span>

Enhances a "glm" object with verification data.

#### Usage

```
## S3 method for class 'glm'
verify(x, newdata, precision = 1e-13, zeroThreshold = 1e-13, \dots)
```
#### Arguments

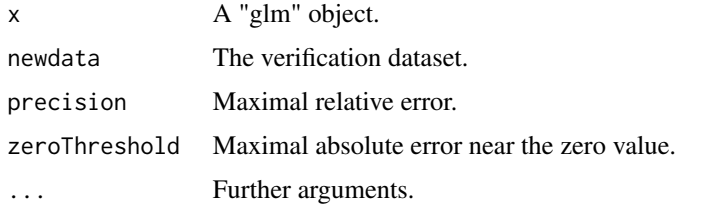

#### Examples

```
library("mlbench")
library("r2pmml")
data(BostonHousing)
housing.glm = glm(medv ~ ., data = BostonHousing, family = "gaussian")
housing.glm = verify(housing.glm, newdata = BostonHousing[sample(nrow(BostonHousing), 10), ])
r2pmml(housing.glm, file.path(tempdir(), "Housing-GLM-verified.pmml"))
```
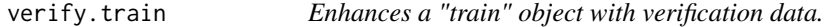

#### Description

Enhances a "train" object with verification data.

#### Usage

```
## S3 method for class 'train'
verify(x, newdata, precision = 1e-13, zeroThreshold = 1e-13, \dots)
```
#### <span id="page-14-0"></span>Arguments

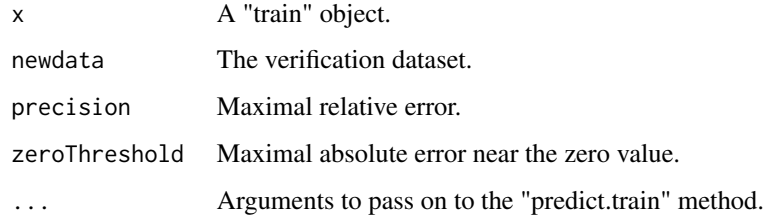

verify.xgb.Booster *Enhances an "xgb.Booster" object with verification data.*

#### Description

Enhances an "xgb.Booster" object with verification data.

#### Usage

```
## S3 method for class 'xgb.Booster'
verify(
 x,
 newdata,
 precision = 1e-06,
 zeroThreshold = 1e-06,
 response_name = NULL,
 response_levels = c(),
  ...
)
```
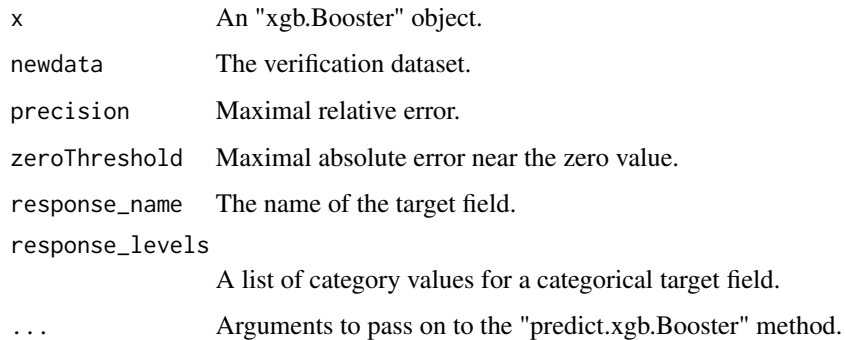

<span id="page-15-0"></span>

Writes XGBoost feature map to a file.

#### Usage

write.fmap(fmap, file)

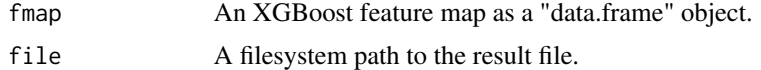

# <span id="page-16-0"></span>Index

as.fmap, [2](#page-1-0) as.fmap.data.frame, [2](#page-1-0) as.fmap.matrix, [3](#page-2-0) as.scorecard, [4](#page-3-0) decorate, [4](#page-3-0) decorate.default, [5](#page-4-0) decorate.earth, [5](#page-4-0) decorate.elm, [6](#page-5-0) decorate.glmnet, [6](#page-5-0) decorate.party, [7](#page-6-0) decorate.randomForest, [8](#page-7-0) decorate.ranger, [8](#page-7-0) decorate.svm.formula, [9](#page-8-0) decorate.train, [9](#page-8-0) decorate.WrappedModel, [10](#page-9-0) decorate.xgb.Booster, [10](#page-9-0)

r2pmml, [11](#page-10-0)

verify, [13](#page-12-0) verify.default, [13](#page-12-0) verify.glm, [14](#page-13-0) verify.train, [14](#page-13-0) verify.xgb.Booster, [15](#page-14-0)

write.fmap, [16](#page-15-0)